# **Ontology Editors**

# **IDEs for Ontologies**

- Some people use simple text editors
	- Working with XML serialization will drive you crazy
	- Using Turtle or an abstract syntax works well
- Others prefer an IDE
	- Good IDEs include support for reasoning, visualization, and more
- Protégé is a very popular IDE
	- From Stanford, free, lots of plugins
- TopQuadrant Composer is also good
	- Feature rich but expensive (\$600 for a single license)

# Protégé 5.1

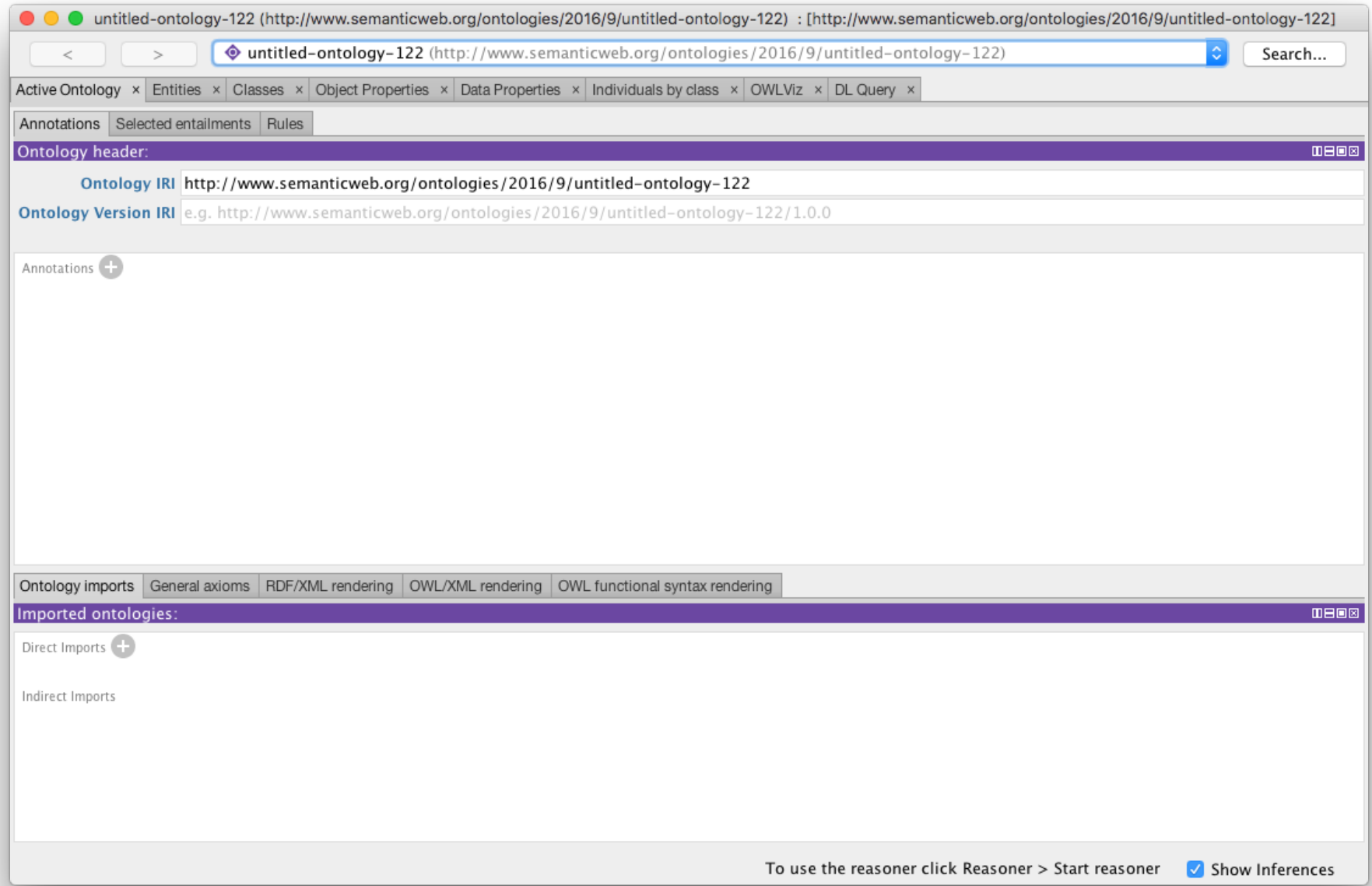

# **Protégé 5.2**

- l http://protege.stanford.edu/
- Free, open source ontology editor and KB framework
- Predates OWL, still supports earlier Frames representation
- In Java, extensible, large community of users
- Desktop and Web versions
	- Works will under Linux, Mac OS X and Windows

# **Desktop Protégé**

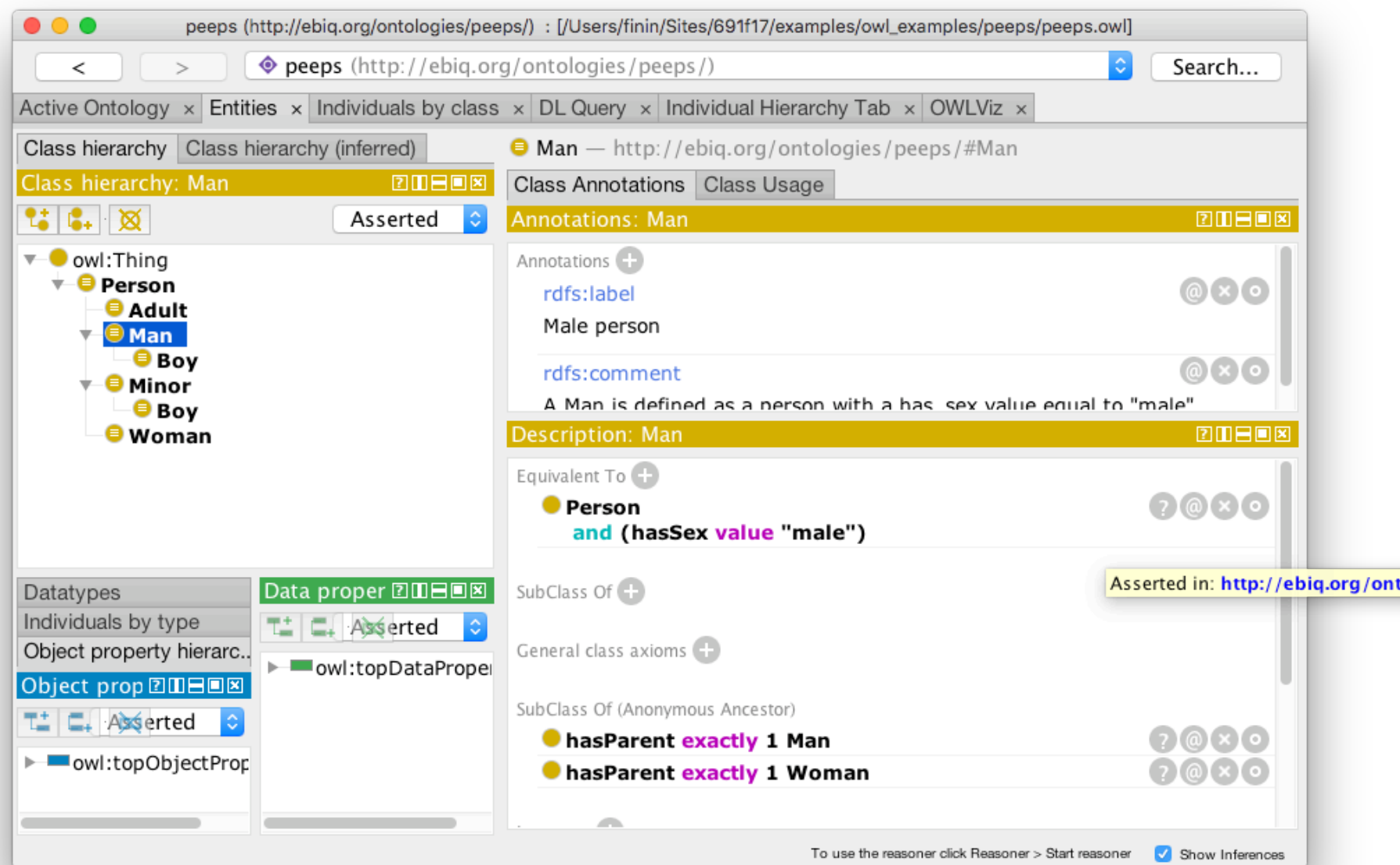

## **Web Protégé**

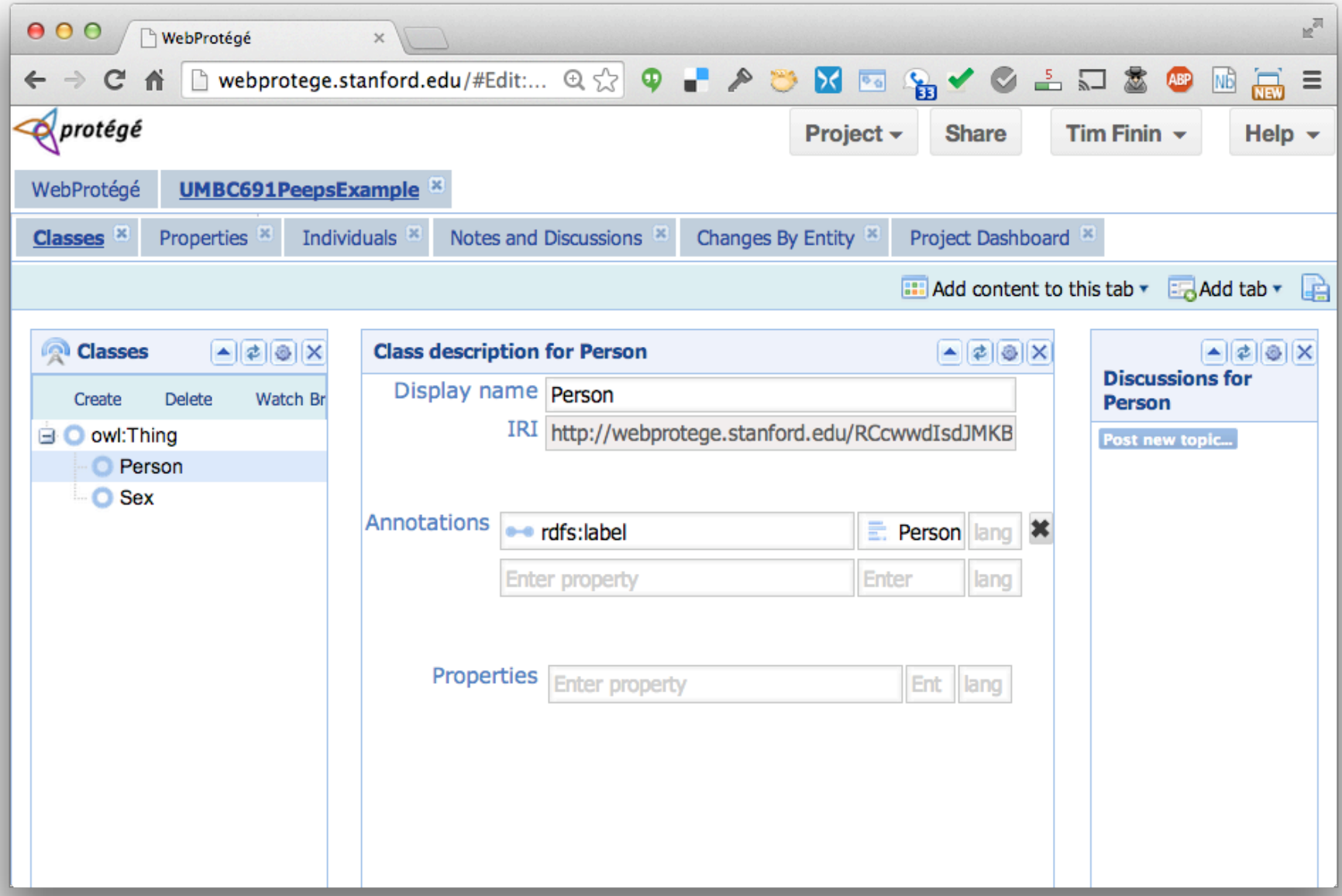

# **YAS: Yet Another Syntax**

- Neither OWL's official abstract syntax nor XML serialization is easy to read or use
- Protégé uses the Manchester syntax
- Simpler and more compact: "some" and "only", not "someValuesFrom" and "allValuesFrom"
- A W3C recommendation (http://bit.ly/manSyn), used in the OWL 2 Primer (http://bit.ly/OWL2Pri)

Class: man

Annotations: rdfs:label "man"

EquivalentTo: adult and male and person

#### **Manchester OWL syntax**

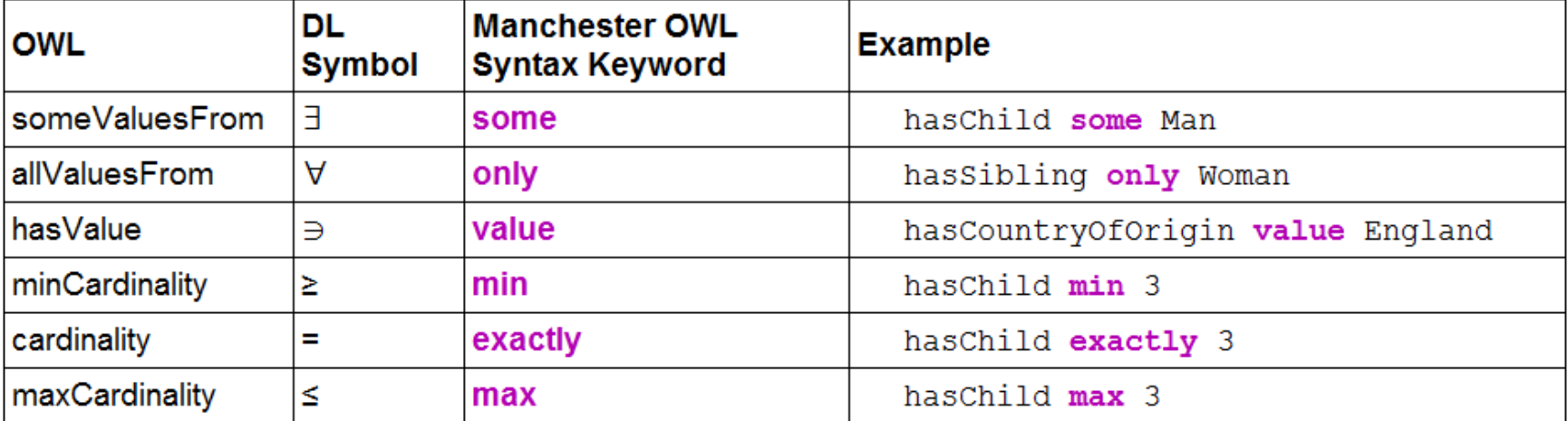

#### **Manchester OWL syntax**

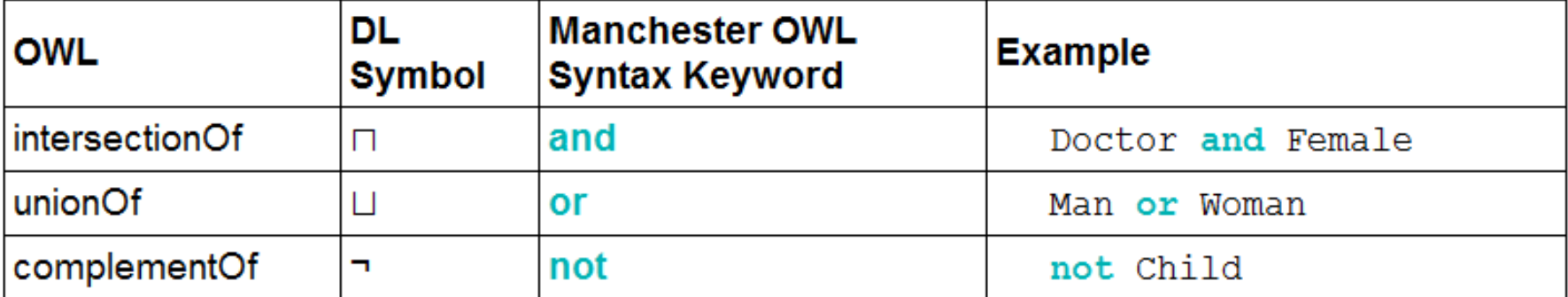

#### **Example**

**Person and hasChild some (Person and (hasChild only Man) and (hasChild some Person))**

The set of people who have at least one child that has some children that are only men (i.e., grandparents that only have grandsons)

### **Data values and datatypes**

- Data values typed or untyped (e.g., int, boolean, float)
- $\bullet$  Constants with or w/o type, e.g.: hasAge value "21"^^long
- Use datatype names as classes: hasAge some int

• XSD facets, e.g.: Person and hasAge some int [> = 65]

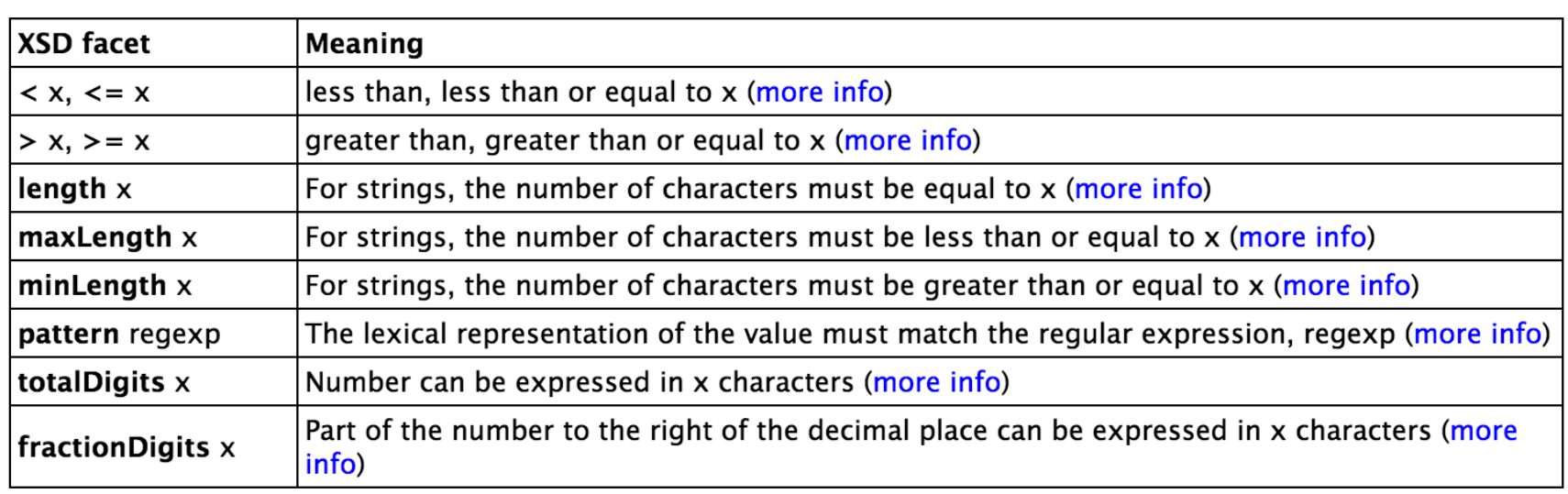

#### **Demonstration**

- We'll use Protégé OWL v5.2 to implement a tiny ontology for people
- **.** Start by downloading and installing Protégé 5.2(You will need Java)
- You may want to install Graphviz
- Configure Protégé
	- $-$  E.g., select a reasoner to use (e.g., HermiT)

# **A basic workflow**

- Think about usecases
- **•** Preliminaries
	- Choose namespace URL, import other ontologies used
- Identify and define classes
	- $-$  Place in hierarchy, add **axioms** and run reasoner to check for errors or omissions
- Identify and define properties
	- $-$  Place in hierarchy, add **axioms**, run reasoner
- Add individuals & reasoner to check for problems
- Add comments and labels
- Export in desired formats, maybe upload to Web

# **More workflow steps**

- Use OOPS to find common ontology pitfalls
- Link concepts (and individuals) to common ontologies (e.g., DBpedia, Freebase, foaf)
	- Use owl:sameAs
- Generate visualizations
- Produce documentation
- Develop examples with your use case(s)
- Encode data, describe in VoID (Vocabulary of Interlinked Datasets), add to LOD cloud

# **Demonstration/HW4**

Use Protégé OWL (v5.2) to build a simple ontology for people based on the following

- People have just one sex that's either *male* or *female*, an integer age, and two parents, one male, one female
- A person's grandparent is the parent of their parent
- Every person is either a man or a woman but not both
- A man is defined as any person whose sex is male and a woman as any person whose sex is female
- A boy is defined as a person whose sex is male and whose age is less than 18, a girl is ...
- A person is either an adult or (age >18), minor (age <18), ...

#### Test cases

#### **AllDifferent people**

**Alice** F

**Bob M**

**Carol F**

**Don M**

**Edith F**

**Pat ?**

**Other people** 

**Frank M**

**Gwen F**

Some possible test cases

- Alice parent Bob. Bob parent Carol
	- Alice grandparent Carol
- Alice parent Bob. Alice parent Don.
	- Contradiction
- Alice parent Bob. Pat parent Bob
	- $-$  Pat a female
- Alice parent Bob. Gwen parent Bob .
	- Alice owl:sameAs Gwen